# Outbrain Click Prediction

Kaggle link

### Outline

- Task definition
- Dataset
- File description
- Evaluation
- Rules
- Some tips
- Pros and Cons
- Link

### **Task definition**

The dataset for this challenge contains a sample of users' page views and clicks, as observed on multiple publisher sites in the United States between 14-June-2016 and 28-June-2016.

Each context (i.e. a set of recommendations) is given a display\_id.

Your task is to **rank** the recommendations in each group by decreasing predicted likelihood of being clicked.

As a warning, this is a **very large** relational dataset.

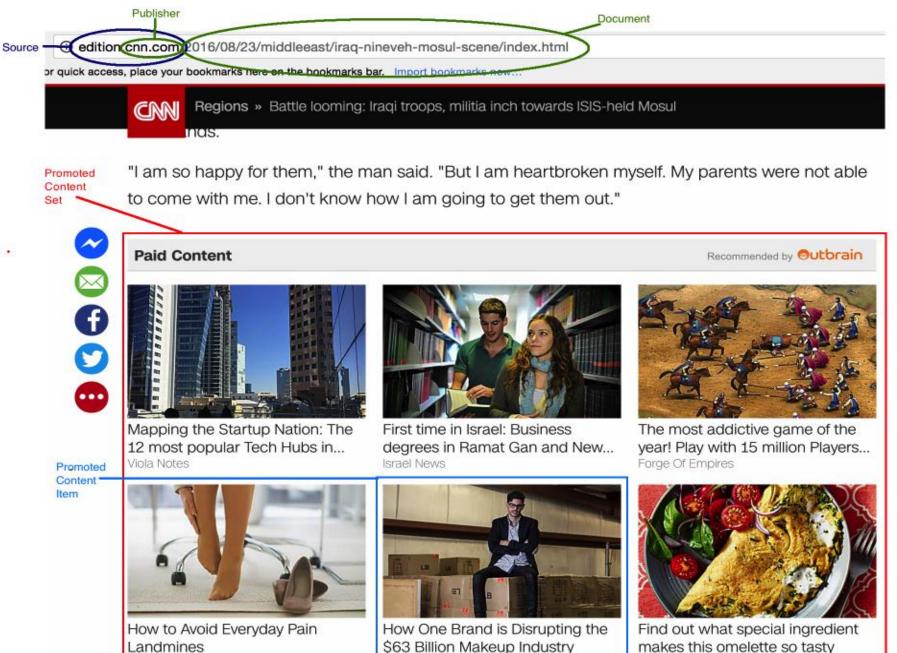

Womens Health

\$63 Billion Makeup Industry The Huffington Post

HomeMadebyYou

### Dataset

| File Name                | Available Formats |
|--------------------------|-------------------|
| documents_categories.csv | .zip (32.34 mb)   |
| clicks_test.csv          | .zip (135.43 mb)  |
| documents_meta.csv       | .zip (15.51 mb)   |
| documents_entities.csv   | .zip (125.67 mb)  |
| promoted_content.csv     | .zip (2.52 mb)    |
| sample_submission.csv    | .zip (99.57 mb)   |
| documents_topics.csv     | .zip (120.91 mb)  |
| clicks_train.csv         | .zip (389.75 mb)  |
| events.csv               | .zip (477.74 mb)  |
| page_views.csv           | .zip (29.71 gb)   |
| page_views_sample.csv    | .zip (148.51 mb)  |

You can download files from kaggle or download it from Google Drive TA provided. (Link)

# File description (1/5)

#### page\_views.csv

the log of users visiting documents.

- uuid (unique user id)
- document\_id
- timestamp (ms, since 1970-01-01, 1465876799998)
- platform (desktop = 1, mobile = 2, tablet =3)
- geo\_location (country > state > DMA)
- traffic\_source (internal = 1, search = 2, social = 3)

# File description (2/5)

#### clicks\_train.csv

It is the training set, showing which of a set of ads was clicked.

- display\_id
- ad\_id
- clicked (1 if clicked, 0 otherwise)

### clicks\_test.csv

It is the same as clicks\_train.csv, except it does not have the clicked ad. This is the file you should use to predict. Each display\_id has **only one** clicked ad.

| display_id, ad_id, clicked |
|----------------------------|
| 1, 42337, 0                |
| 1, 139684, 0               |
| 1, 144739, 1               |
| 1, 156824, 0               |
| 2, 125211, 0               |
| 2, 156535, 0               |
| 2, 308455, 1               |
| 3, 71547, 0                |
| 3, 95814, 0                |
| 3, 228657, 1               |
| 3, 250082, 0               |
|                            |

clicks\_train.csv

# File description (3/5)

#### events.csv

It provides information on the display\_id context. It covers both the training and test set.

- display\_id
- uuid
- document\_id
- Timestamp
- Platform
- geo\_location

# File description (4/5)

#### documents\_meta.csv

It provides details on the documents.

- document\_id
- source\_id
- publisher\_id
- publish\_time

**documents\_topics.csv**, **documents\_entities.csv**, and **documents\_categories.csv** all provide information about the content in a document, as well as Outbrain's confidence in each respective relationship.

# File description (5/5)

### promoted\_content.csv

It provides details on the ads.

- ad\_id
- document\_id
- campaign\_id
- advertiser\_id

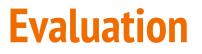

Submissions are evaluated according to the <u>Mean Average</u> <u>Precision @12</u> (MAP@12):

MAP@12 = 
$$\frac{1}{|U|} \sum_{u=1}^{|U|} \sum_{k=1}^{\min(12,n)} P(k)$$

where |U| is the number of display\_ids, P(k) is the precision at cutoff k, n is the number of predicted ad\_ids.

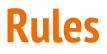

- Follow the rules of this competition
- **2** submissions per day
- Submission file format

display\_id,ad\_id 16874594,66758 150083 162754 170392 172888 180797 16874595,8846 30609 143982 16874596,11430 57197 132820 153260 173005 288385 289122 289915 etc.

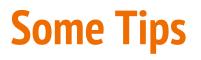

Statistic

How to extract features?

How to evaluate your model before you make submission?

How to consider relation between ads in a display?

### **Some Tips - How to extract features?**

Each document belongs to a topic and category.

You can use one-hot vector to represent a document.

e.g. 300 topics, 97 category

300 dim

97 dim

397 dim

### Pros & Cons

- 1st Prize: **\$12,000 USD** ( = 383,521 NTD)
- 2nd Prize: \$8,000 USD
- 3rd Prize: \$5,000 USD

- The size of this dataset is very large. (about **100GB**)
- Only **2** submission per day

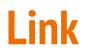

- Kaggle link
- <u>Dataset Link</u> (google drive, TAs provide)